# **Sommario**

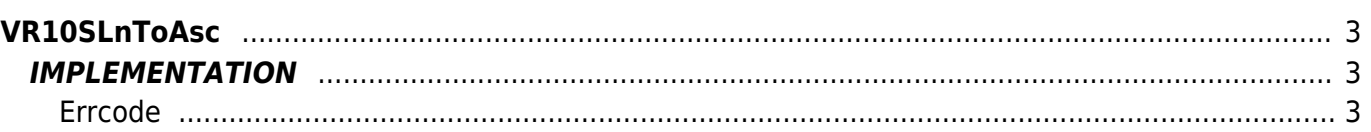

# <span id="page-2-0"></span>**VR10SLnToAsc**

- **V =** Variables
- **R =** Reading functions
- SIGNED LONG —→ ASCII

The VR10SLnToAsc function converts a Signed Long variable type (long with sign) in an ascii variable type.

## <span id="page-2-1"></span>**IMPLEMENTATION**

#### **VR10SLnToAsc (value, index, array, errcode)**

Parameters:

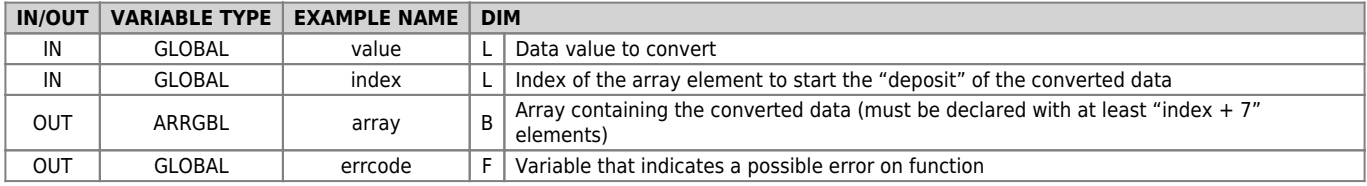

### <span id="page-2-2"></span>**Errcode**

After calling the function, 'errcode' can take certain values, the meaning of these values is summarized below: 0: No error

## **Example**

Transforms the value 80000 (signed long) in an Ascii value

```
value = 80000
index = 1
VR10SLnToAsc (value, index, array, errcode)
 ;On the array will be :<br>; array[1] = 48<br>; array[2] = 48<br>; array[4] = 49<br>; array[4] = 51<br>; array[6] = 56<br>; array[7] = 56<br>; array[8] = 48 (13880 h)
```
#### **Note**

Documento generato automaticamente da **Qem Wiki** -<https://wiki.qem.it/> Il contenuto wiki è costantemente aggiornato dal team di sviluppo, è quindi possibile che la versione online contenga informazioni più recenti di questo documento.